# **Aritmetica Binaria - Esercizi**

#### **1. Conversione binario → decimale**

**(06)**

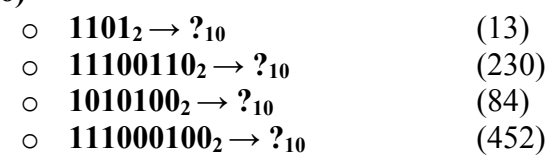

**(07,08,09)**

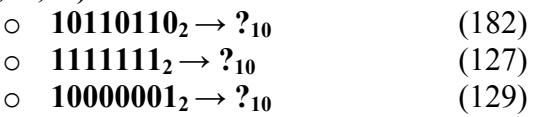

 $(10)$ 

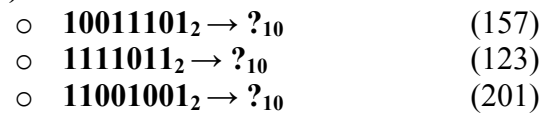

 $(11)$ 

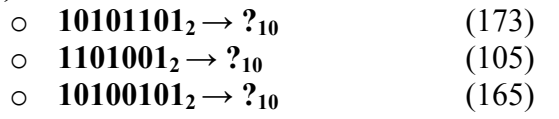

 $(12)$ 

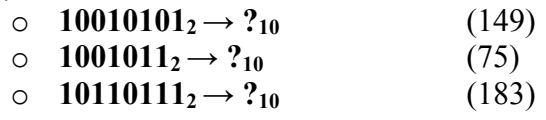

#### **2. Conversione decimale → binario**

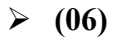

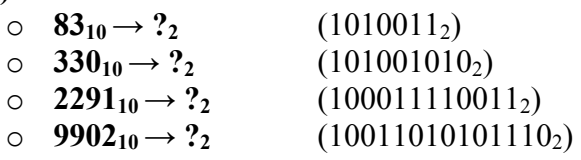

**(07,08)**

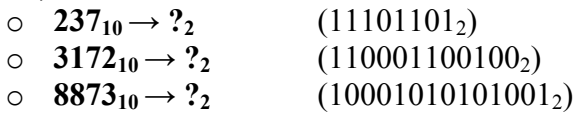

 $(09)$ 

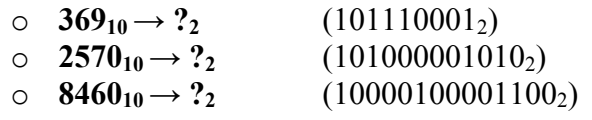

 $(10)$ 

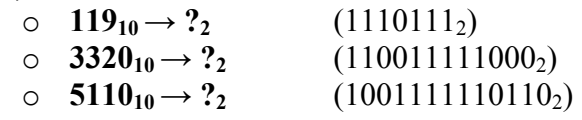

 $(11)$ 

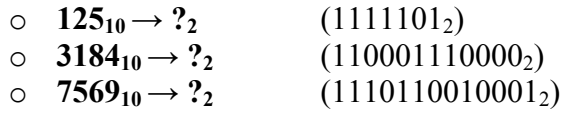

# $(12)$

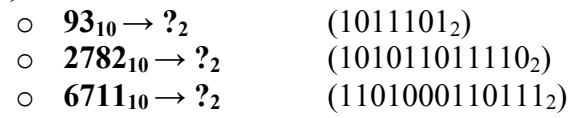

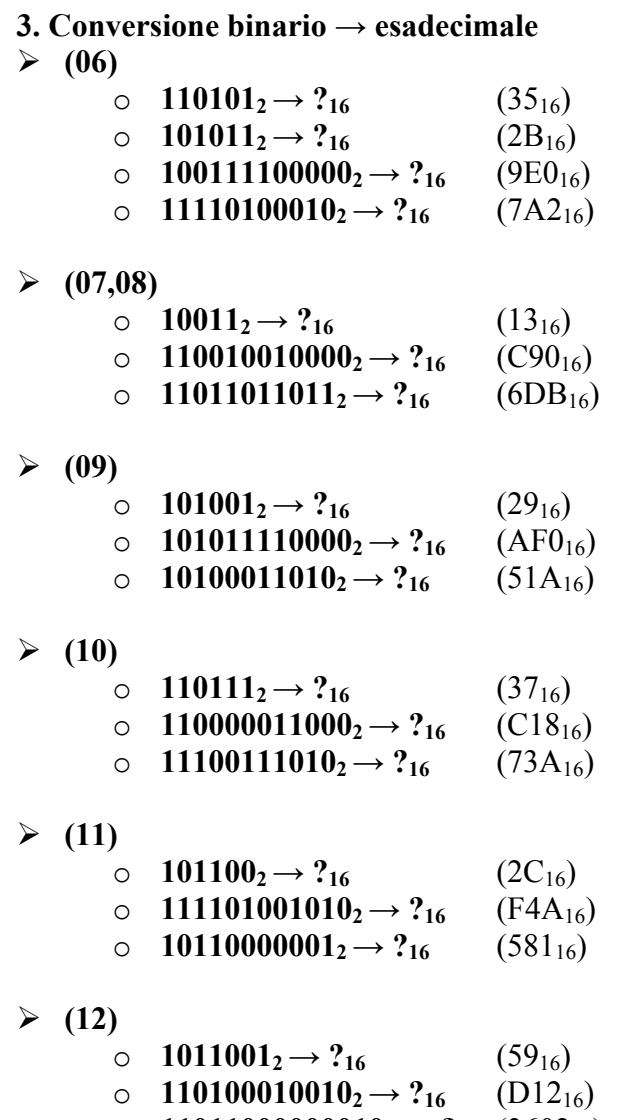

 $\circ$  **11011000000010**<sub>2</sub> → ?<sub>16</sub> (3602<sub>16</sub>)

# **4. Conversione esadecimale → binario**

 $(06)$ 

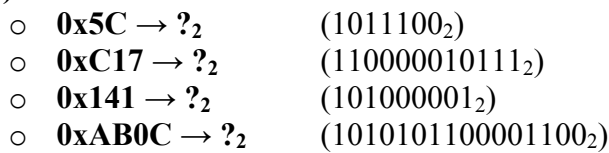

# **(07,08)**

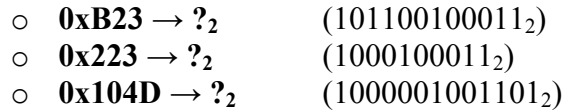

# **(09)**

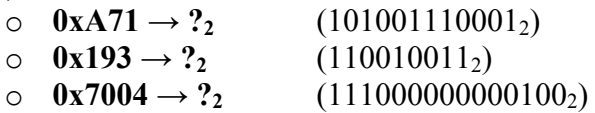

#### $(10)$

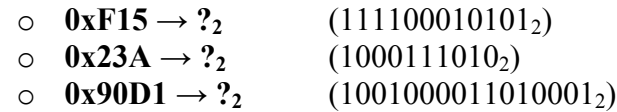

#### $(11)$

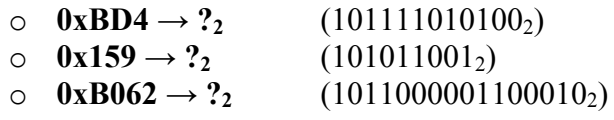

# $(12)$

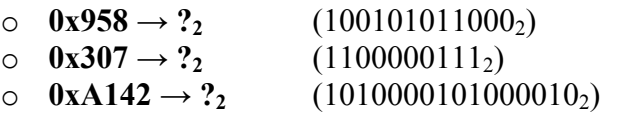

# **5. Somme binarie**

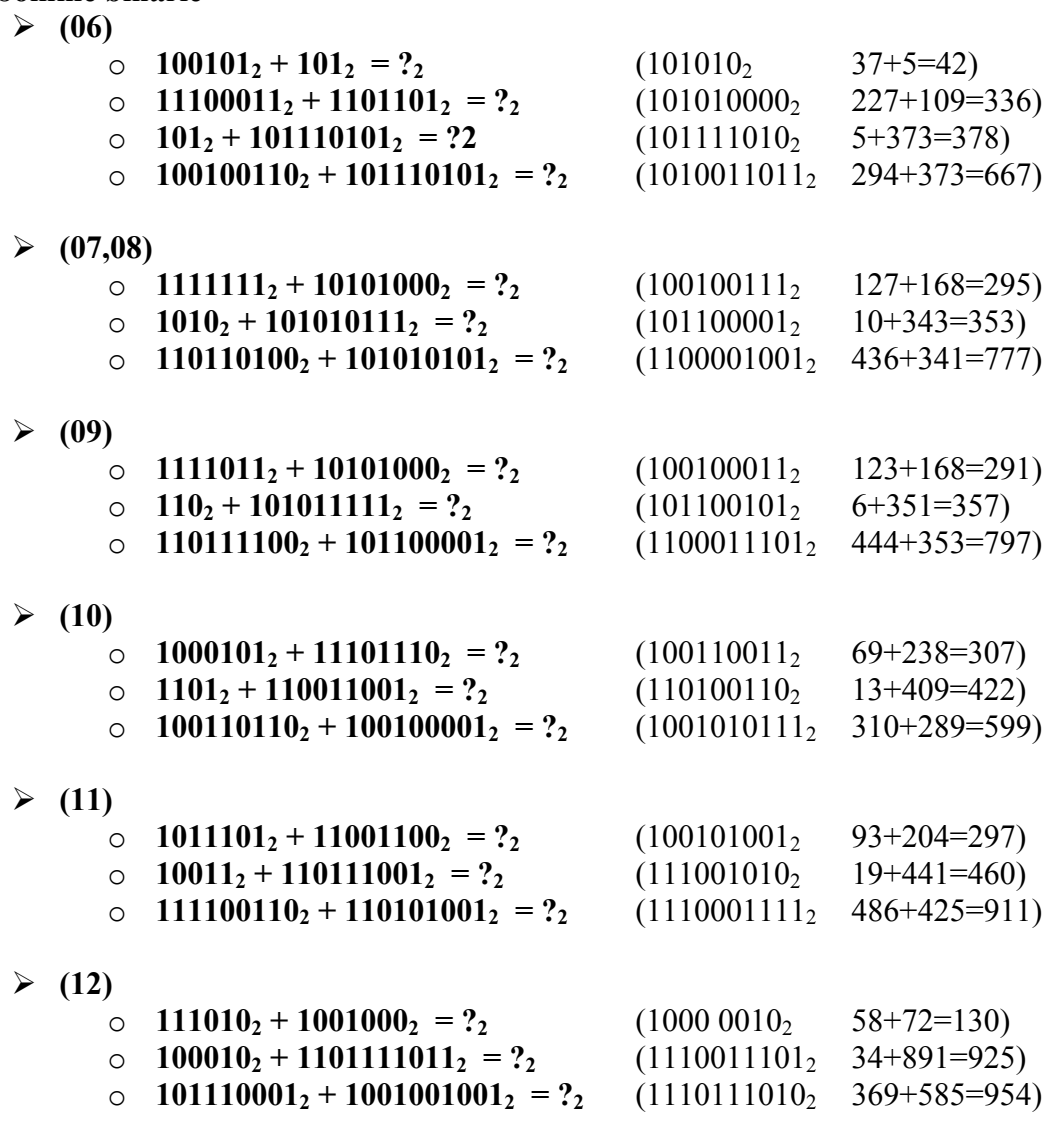

**6. Sottrazioni binarie (in complemento a due) (06)** o **1001**<sub>2</sub> – **110**<sub>2</sub> = ?<sub>2</sub> (+11<sub>2</sub> 9-6 = 3) o  $101_2 - 1011_2 = ?_2$  <br>  $(-110_2 = 11010_{\text{CA2}}$  5-11 = -6)  $\circ$  **10011<sub>2</sub>** – **1111**<sub>2</sub> = ?<sub>2</sub> (+100<sub>2</sub> 19-15 = 4) o **10012 – 101112 = ?2** (*Eseguire i calcoli a 8 bit, segno compreso)*  $(-1110<sub>2</sub> = 11110010<sub>CA2</sub>$  9-23 = -14) **(07,08)** o  $11_2 - 1100_2 = ?_2$  (-1001<sub>2</sub> = 10111<sub>CA2</sub> 3-12 = -9) o **11001**<sub>2</sub> – **1001**<sub>2</sub> = ?<sub>2</sub> (+10000<sub>2</sub> 25-9 = 16) o **1012 – 1011112 = ?2** (*Eseguire i calcoli a 8 bit)*  $(-101010<sub>2</sub> = 11010110<sub>CA2</sub> 5-47 = -42)$  **(09)** o  $111_2 - 1010_2 = ?_2$  (-11<sub>2</sub> = 11101 <sub>CA2</sub> 7-10 = -3)  $\circ$  **11101<sub>2</sub>** – **1001**<sub>2</sub> = ?<sub>2</sub> (+10100<sub>2</sub> 29-9 = 20) o **1012 – 1010012 = ?2** (*Eseguire i calcoli a 8 bit)*  $(-100100<sub>2</sub> = 11011100<sub>CA2</sub> 5-41 = -36)$  $(10)$ o  $10_2 - 1001_2 = ?_2$  (-111<sub>2</sub> = 11001<sub>CA2</sub> 2-9 = -7) o **11011**<sub>2</sub> - 101<sub>2</sub> = ?<sub>2</sub> (+10110<sub>2</sub> 27-5 = 22) o **– 1012 – 1101002 = ?2** (*Eseguire i calcoli a 8 bit)*  $(-111001<sub>2</sub>=11000111<sub>CA2</sub> -5-52 = -57)$  $(11)$ o **101<sub>2</sub>** – **1011<sub>2</sub>** = ?<sub>2</sub> (-110<sub>2</sub> = 11010<sub>CA2</sub> 5-11= -6) o **10001**<sub>2</sub> – **1111**<sub>2</sub> = ?<sub>2</sub> (+10<sub>2</sub> 17-15 = 2) o **– 1112 – 1010102 = ?2** (*Eseguire i calcoli a 8 bit)*  $(-110001<sub>2</sub>=11001111<sub>CA2</sub> -7-42 = -49)$  $(12)$ o  $110_2 - 1001_2 = ?_2$  <br>  $(-11_2 = 11101_{\text{CA2}}$  <br>  $6-9= -3)$ o **10100**<sub>2</sub> – **1011**<sub>2</sub> = ?<sub>2</sub> (+9<sub>2</sub> 20-11 = 9) o **11102 – 110102 = ?2** (*Eseguire i calcoli a 8 bit)*  $(-1100<sub>2</sub>=11110100<sub>CA2</sub> 14-26 = -12)$ 

#### **7. Conversione in floating point secondo lo standard IEEE 754**

#### $(06)$

 $\blacktriangleright$ 

 $\blacktriangleright$ 

 $\triangleright$ 

 $\blacktriangleright$ 

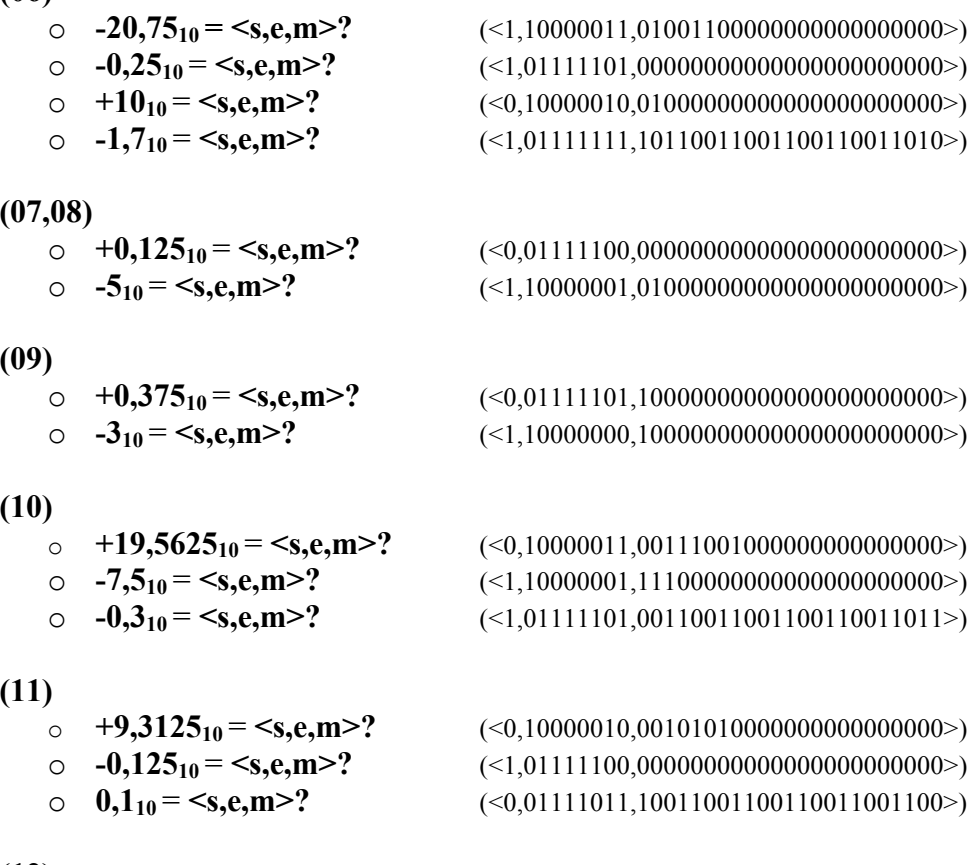

- 
- $>(12)$ <br>○ +17,375<sub>10</sub> = <s,e,m>?
	-
	-

 $\circ$  **+17,375<sub>10</sub> = <s,e,m>?** (<0,10000011,000101100000000000000000)<br>  $\circ$  **-0,78125<sub>10</sub> = <s,e,m>?** (<1,01111110,100100000000000000000) **o -0,78125**<sub>10</sub> **= <s,e,m>?** (<1,01111110,1001000000000000000000000>)<br> **o -0,8**<sub>10</sub> **= <s,e,m>?** (<1,01111110,1001100110011001100100>) o **-0,810** = **<s,e,m>?** (<1,01111110,10011001100110011001100>)